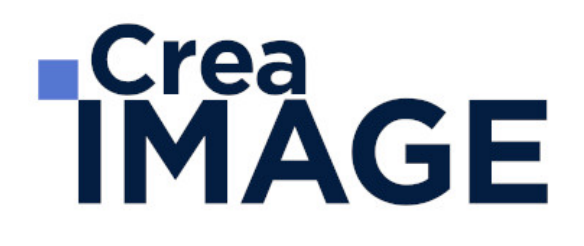

## FORMATION - PHOTO

Photoshop - Pour les photographes

31 avenue de la Sibelle 75014 Paris Tél. 01 48 03 57 43 Mail : formation@crea-image.net **www.crea-image.net**

CREA IMAGE COMMUNICATION SAS AU CAPITAL DE 20 000 € ORGANISME DE FORMATION N°11 75 36820 75 N° TVA INTRA COMMUNAUTAIRE FR35479739254 RCS PARIS B 479 739 245 - APE 8559A

## **RICrea<br>IMAGE**

### **Durée**

3 Jours - 21 Heures

## ■ Objectifs

Maîtriser la retouche de l'image avec Adobe Photoshop.

Créer, produire et préparer des documents destinés à un usage professionnel en utilisant un logiciel d'édition d'images.

### **Pré-requis**

Pour suivre cette formation, il est nécessaire d'avoir une bonne maîtrise de l'outil informatique en règle générale.

## **Modalités d'inscription**

L'admission du candidat se fait sur la base :

- D'un questionnaire préalable dans lequel le candidat détaille ses compétences, ses acquis, ses formations et études et son objectif professionnel
- D'un entretien (téléphonique ou face à face, selon les cas) avec le responsable des formations, de la pédagogie et de la coordination des programmes afin de valider l'admission et répondre aux questions du candidat

## ■ Méthode pédagogique

Formation présentielle et/ou distancielle durant laquelle seront alternés explications théoriques et exercices pratiques.

## Matériel pédagogique

Un ordinateur Mac ou PC par personne avec la dernière version du logiciel Photoshop. Support de cours fourni.

## Modalités d'évaluation

Exercices et évaluations durant la formation.

31 avenue de la Sibelle 75014 Paris Tél. 01 48 03 57 43 Mail : formation@crea-image.net **www.crea-image.net**

CREA IMAGE COMMUNICATION SAS AU CAPITAL DE 20 000 € ORGANISME DE FORMATION N°11 75 36820 75 N° TVA INTRA COMMUNAUTAIRE FR35479739254 RCS PARIS B 479 739 245 - APE 8559A

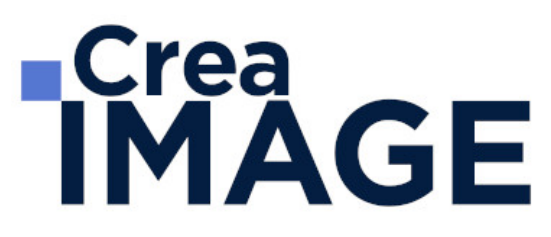

Possibilité de passer le Test Tosa Photoshop.

## **Public**

Toute personne souhaitant avoir des connaissances fondamentales en correction d'image. Photographe. Intermittent du spectacle. Artiste-auteur(e).

## ■ Accessibilité

Nos formations sont accessibles aux personnes en situation de handicap. Les aspects, l'accessibilité et le type de handicap au regard des modalités d'accompagnement pédagogiques sont à évoquer impérativement au cours de l'entretien préalable à toute contractualisation afin de pouvoir orienter ou accompagner au mieux les personnes en situation de handicap.

## ■ Certificat

Tosa Photoshop.

31 avenue de la Sibelle 75014 Paris Tél. 01 48 03 57 43 Mail : formation@crea-image.net **www.crea-image.net**

CREA IMAGE COMMUNICATION SAS AU CAPITAL DE 20 000 € ORGANISME DE FORMATION N°11 75 36820 75 N° TVA INTRA COMMUNAUTAIRE FR35479739254 RCS PARIS B 479 739 245 - APE 8559A

# **RICrea<br>IMAGE**

### **Programme**

#### **Introduction**

- Photoshop et le traitement de l'image pixel : qu'est-ce qu'un pixel
- Présentation de l'interface : menu, outils et palettes
- L'espace de travail

#### **Préparer mon image**

- Ouvrir, redimensionner et recadrer une image
- Désincliner l'image
- Taille de l'image Taille de la zone de travail

#### **Diagnostic de l'image**

- L'histogramme
- Contraste, exposition, dominante

#### **Connaître les principes techniques d'une image**

- Résolution et formats d'images
- Les modes colorimétriques : RVB, CMJN, etc.

#### **La correction colorimétrique de l'image**

- Régler le point blanc et point noir de l'image avec l'outil Niveaux
- Ajuster le contraste, la luminosité avec les réglages de base
- Travailler sur les teintes et la saturation.
- Un mot sur les réglages non destructifs (calques de réglage)
- Tons foncés- Tons clairs et virage HDR

#### **Comprendre et utiliser les calques**

- Notions de calques (notion de plans)
- Dupliquer, supprimer, verrouiller ou déplacer un calque

31 avenue de la Sibelle 75014 Paris Tél. 01 48 03 57 43 **www.crea-image.net**

Mail : formation@crea-image.net<br>N° TVA INTRA COMMUNAUTAIRE FR35479739254 CREA IMAGE COMMUNICATION SAS AU CAPITAL DE 20 000 € ORGANISME DE FORMATION N°11 75 36820 75 RCS PARIS B 479 739 245 - APE 8559A

# **IMAGE**

S'organiser avec les libellés (couleurs) et les groupes de calques (en bref)

#### **Sélection et détourage : première approche**

- Notion de sélection
- Les outils de sélection
- Copier une sélection et coller sur un nouveau calque
- Travailler avec du contour progressif

#### **Travailler en non destructif (notions)**

- Travailler avec des calques de réglages
- Les masques de fusion (notion de détourage bitmap)

#### **La retouche d'image (bases)**

- Utiliser l'outil Tampon
- Outil Correcteur, correcteur localisé, pièce et déplacement basé sur le contenu Les outils de retouche locale (doigt, éponge, netteté, densité – et +)
- Transformation basée sur le contenu
- Les filtres de netteté
- Les filtres de flou
- Filtre « correction de l'objectif » (pour la photo)

#### **Retoucher un portrait**

- Techniques de retouche variées et combinées (Split Frequency)
- Utilisation de filtres pour la retouche d'images
- Le filtre passe haut
- Le filtre fluidité (et aperçu des filtres dynamiques)
- Travailler avec Caméra Raw et Bridge : objectif photo

#### **Techniques de calque avancées**

- Le calque d'écrêtage
- Lier des calques
- Travailler avec les modes de fusion (notions de base)

31 avenue de la Sibelle 75014 Paris Tél. 01 48 03 57 43 **www.crea-image.net**

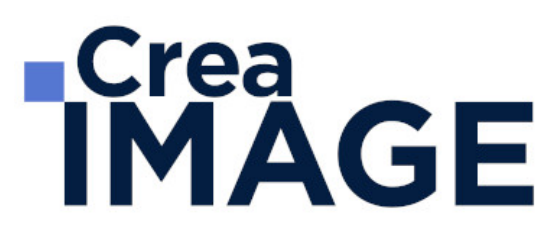

- Empilement de calques
- Technique Focus Stacking (aligement et fusion)

#### **L'optimisation par l'IA**

- Remplissage génératif
- Développement génératif
- Suppression et remplacement de contenu
- Détourage de cheveux assisté par l'IA
- Remplacement du ciel

#### **Le texte**

- Ajouter du texte (calque de texte)
- Options pour le texte

#### **Photoshop productif (notions avancées)**

- Utiliser les scripts et traitements par lots
- Autres processus d'images automatisés (charger les images dans une pile)
- La fusion HDR
- Créer une planche Contact

Mise à jour le 9 avril 2024

31 avenue de la Sibelle 75014 Paris CREA IMAGE COMMUNICATION Tél. 01 48 03 57 43 **www.crea-image.net**

Mail : formation@crea-image.net<br>N° TVA INTRA COMMUNAUTAIRE FR35479739254 SAS AU CAPITAL DE 20 000 € ORGANISME DE FORMATION N°11 75 36820 75 RCS PARIS B 479 739 245 - APE 8559A